[Exercices arbres](#page-8-0) **Correction** 

# <span id="page-0-0"></span>Exercices arbres Correction

### Christophe Viroulaud

Terminale - NSI

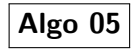

# <span id="page-1-0"></span>Sommaire

[Exercices arbres](#page-0-0) Correction

[Exercice 1](#page-1-0)

## 1. [Exercice 1](#page-1-0)

2. [Exercice 2](#page-4-0)

3. [Exercice 3](#page-6-0)

#### [Exercices arbres](#page-0-0) Correction

[Exercice 1](#page-1-0)

### $\blacktriangleright$  racine : A

- $\blacktriangleright$  9 feuilles
- $\blacktriangleright$  taille : 16

### $\blacktriangleright$  profondeur : 3

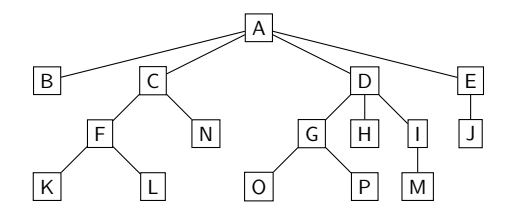

- parcours en largeur : A B C D E F N G H I J K L O P M
- parcours en profondeur :
	- ▶ préfixe : A B C F K L N D G O P H I M E J
	- $\triangleright$  infixe : B A K F L C N O G P D H M I J E
	- ▶ suffixe : B K L F N C O P G H M I D J F A

# <span id="page-4-0"></span>Sommaire

#### [Exercices arbres](#page-0-0) Correction

[Exercice 2](#page-4-0)

## 1. [Exercice 1](#page-1-0)

2. [Exercice 2](#page-4-0)

### 3. [Exercice 3](#page-6-0)

[Exercices arbres](#page-0-0) Correction

[Exercice 2](#page-4-0)

- $\triangleright$  Windows : taille = 22; hauteur = 2
- luit Linux : taille = 35; hauteur = 3

# <span id="page-6-0"></span>Sommaire

#### [Exercices arbres](#page-0-0) Correction

[Exercice 3](#page-6-0)

### 1. [Exercice 1](#page-1-0)

2. [Exercice 2](#page-4-0)

3. [Exercice 3](#page-6-0)

#### [Exercices arbres](#page-0-0) Correction

[Exercice 3](#page-6-0)

1 dictionnaire = ['arbre', 'arbres', 'arbitre', 'arbitrent', 'arbitrer', 'arbitres', ' arbitrez', 'arbitrons', 'binaire', ' binaires', 'binette', 'binettes', 'bio', ' empile', 'empilent' 'empiler', 'empiles', 'empilez', 'empilons', 'exact', 'exacte', 'exactes', 'exacts']

Code  $1 - 23$  éléments dans la liste et 22 tests pour trouver exactes.

<span id="page-8-0"></span>[Exercice 3](#page-6-0) \* \* t \* \* \* s \* \* \* \* \* n r s z n \* s \* s t \* \* \* s \* et do 1\* e e 1\* n r e 1z n \* s \* r \* s r t e e o \* e s t e i t t li t li <u>i</u>r - الناصر العالمي العالمي العالمي العالمي العالمي العالمي العالمي العالمي العالمي العالمي العالمي العالمي ا b and  $\boxed{n}$  o  $\boxed{p}$  and  $\boxed{a}$ r i m x a b b extending the contract of  $\mathbf{e}$ \*

FIGURE  $1 - 8$  tests pour trouver exactes.

[Exercices arbres](#page-0-0) **Correction**